# Lab 1

#### File syscalls

1

# Agenda

- Common Questions
  - Where/how to initialize global variables?
  - What is reference count for?
  - When should a new file info struct be allocated?
  - Kernel/user memory
  - Syscall/trapframe/kernel stack
- File syscalls Deep Dive

# Global Variables in C

```
// All variables below are allocated inside the data segment.
     // when the program is loaded into memory
                 // initialized to 0
     int num1;
     int num2 = 4; // initialized to 4
     static int num3; // initialized to 0
 6
     int arr1[10]; // each entry is initialized to 0.
     static int arr2[10] = {1, 2, 3}; // {1, 2, 3, 0, 0, 0, 0, ...}
10
     void foo() {
11
12
      // ....
13
```

Global variables are automatically initialized to 0 at the time of declaration!

# Allocation of File Structs

After defining the file struct, you need a way to allocate it.

You can statically allocate an array of file structs (need to support a total of NFILE entries)

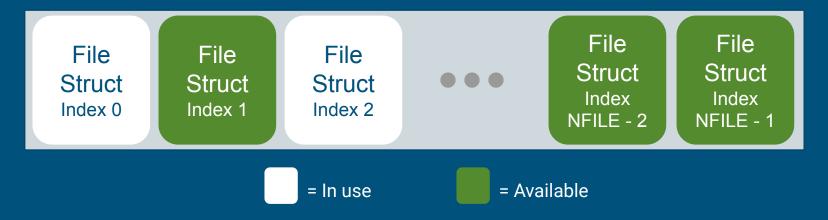

# **Global File Table**

#### fd = *index* into local File Descriptor Array

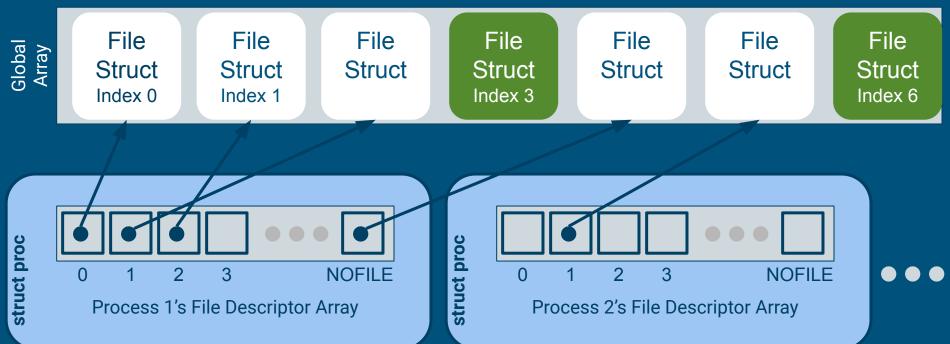

# **Reference** Counting

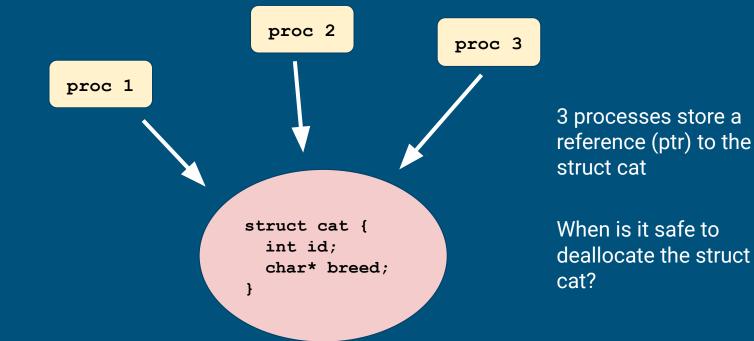

When is it safe to deallocate the struct

# **Reference** Counting

- Purpose of referencing counting
  - keeps track of how many references are there for the object
  - so we can know when it's safe to deallocate things!
- Reference count is specific to each struct
  - file's reference count might be different from inode's
  - everytime you store the pointer of a file struct somewhere, the refcount goes up
     open, dup
  - everytime you remove a reference of a file struct, refcount should go down
     close

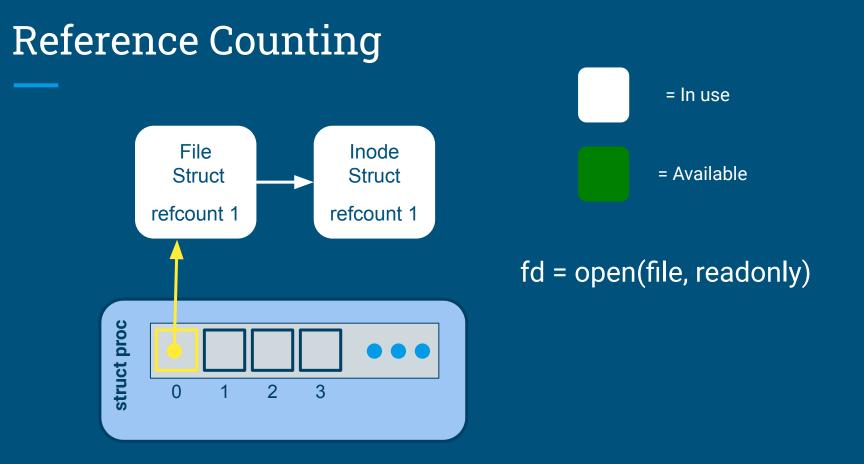

#### 

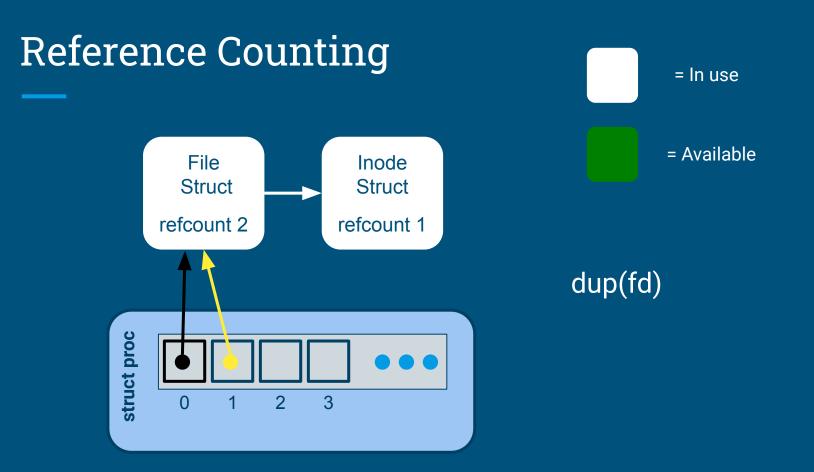

• Draw out the process and global open file table layout after the following:

int fd1 = open("file.txt", O\_RDONLY); int fd2 = open("file.txt", O\_RDONLY);

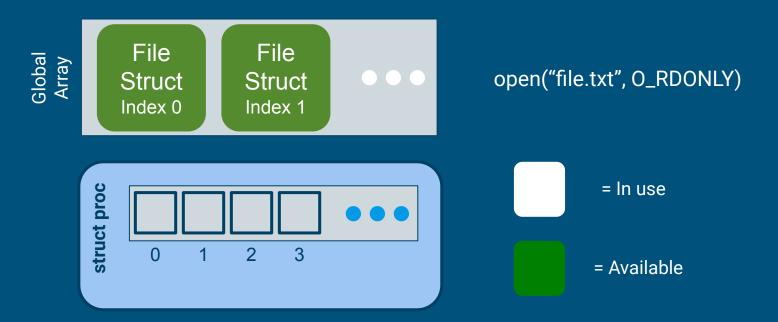

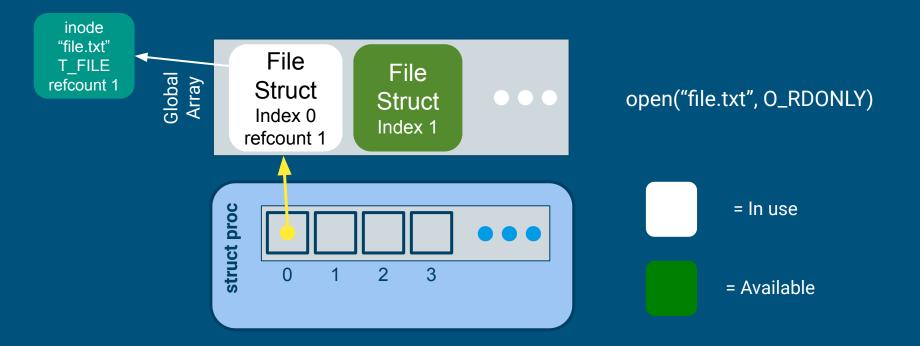

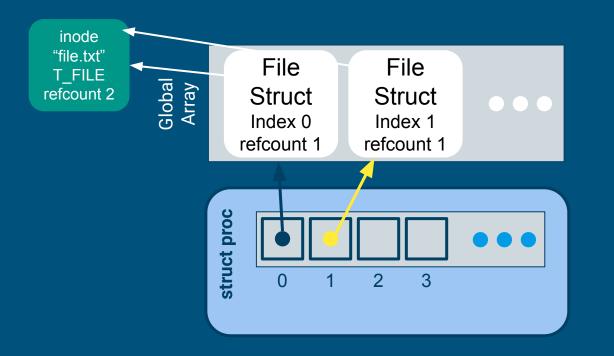

open("file.txt", O\_RDONLY)
open("file.txt", O\_RDONLY)

- Each open call allocates a new file\_info struct
- Name lookup returns same inode
- Don't worry about managing inode refcount for this lab!

# File System Functions

# fileopen

= In use

= Available

Finds an available file struct in the global file table to give to the process Hint: to obtain the inode for the desired file, take a look at iopen()

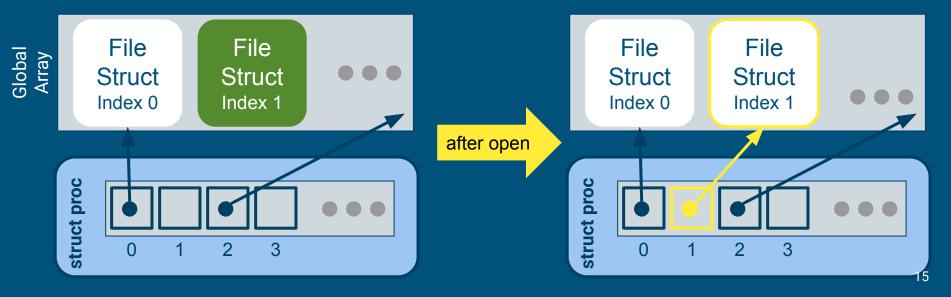

#### fileclose

Release the file from this process, will have to clean up if this is the last reference

• make sure to irelease() the inode before deallocating the file struct

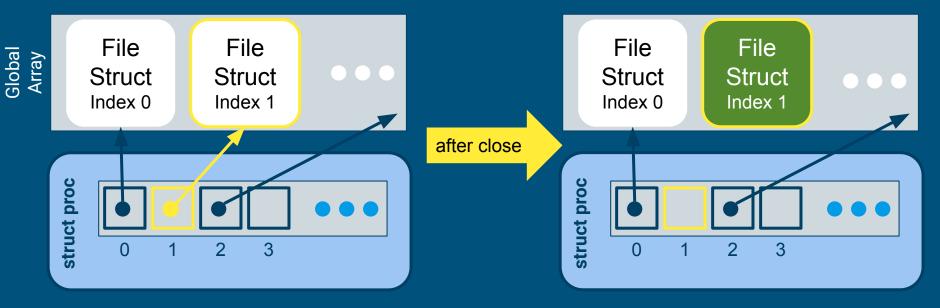

# filedup

#### Duplicates the file descriptor in the process' file descriptor table

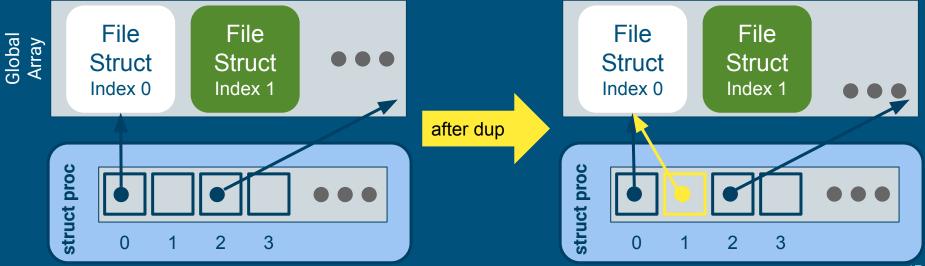

# filewrite and fileread

- Writing or reading of a "file"
  - Note that file is in quotes. Many things on Unix-like systems are treated as a file.
     A "file" can be a real file on disk, or a console, or a pipe (lab 2)!
- Check out the functions *readi* and *writei* defined in kernel/fs.c

#### filestat

- Return statistics to the user about a file
- Check out the function stati in kernel/fs.c

#### Lab 1 Test Program Code Fragment

```
int main() {
  printf(stdout, "hello world\n");
  while (1);
  if(open("console", 0_RDWR) < 0){
    error("lab1test: failed to open the console");
  }</pre>
```

dup(0); // stdout
dup(0); // stderr

- What's going on here?
- We mention the file system is read only...
  - Why can we write to stdout?

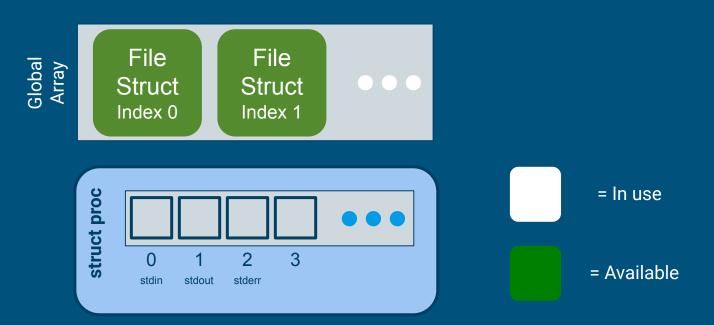

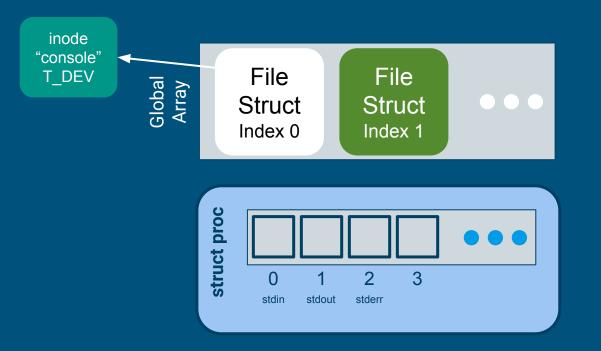

open("console", O\_RDWR)

- Resolve inode for "console"
- Find next unused slot in global array, allocate for inode

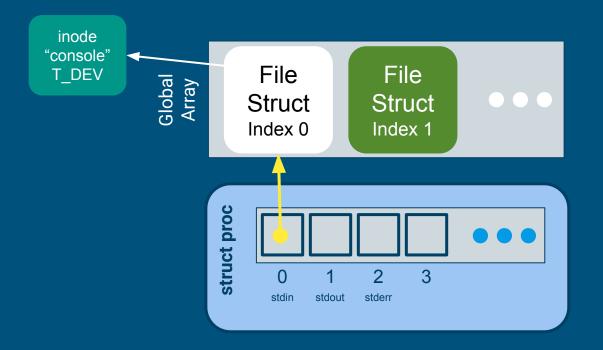

open("console", O\_RDWR)

- Find next open slot in local FD array
- Return FD to user

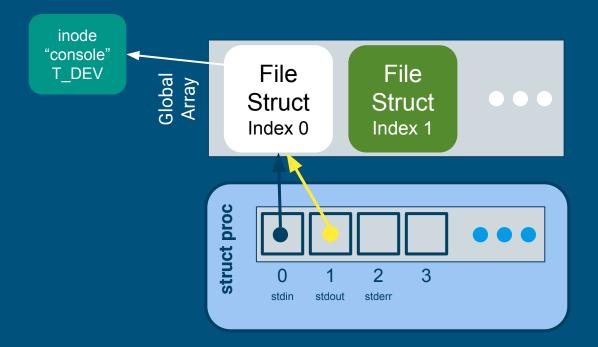

open("console", O\_RDWR) dup(0)

- Find next open slot in local FD array
- Duplicate reference from user's given FD
- Return new FD to user

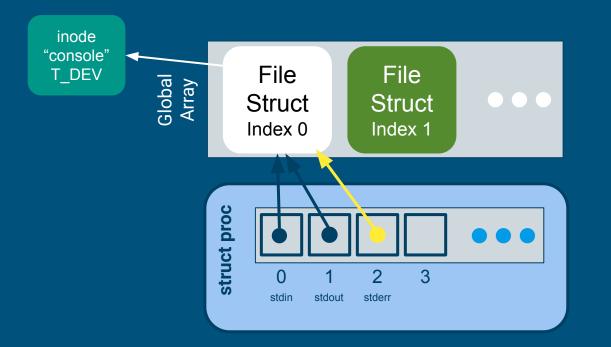

open("console", O\_RDWR) dup(0) dup(0)

#### Console Input/Output

- The console device is just a special file called "console"!
- Code to handle device files is already handled for you
  - Its information is already provided for you when you open the device file.
  - Where? Look at kernel/fs.c, inc/file.h and how the T\_DEV file type is used.
- I thought stdin/stdout/stderr were always available?
  - Recall that fork() copies the file descriptor table and there's always an init process. The init process is actually what opens the console device file, and every process inherits from init, which is why stdin/stdout/stderr are available on non-init processes.

# System calls

# System Calls

- sys\_open, sys\_read, sys\_write, sys\_close, sys\_dup, sys\_fstat
- Main goals of sys functions
  - Argument parsing and validation (never trust the user!)
  - Call associated file functions

#### **Argument Parsing & Validation**

All functions have int n, which will get the n'th argument. Returns 0 on success, -1 on failure

- int argint(int n, int \*ip): Gets an int argument
- int argint64\_t(int n, int64\_t \*ip): Gets a int64\_t argument
- **int argptr(int n, char \*\*pp, int size)**: Gets an array of size. Needs size to check array is within the bounds of the user's address space
- **int argstr(int n, char \*\*pp)**: Tries to read a null terminated string. You should implement and then use:
  - **int argfd(int n, int \*fd)**: Will get the file descriptor, making sure it's a valid file descriptor (in the open file table for the process).

#### Memory: Kernel and User mode

- Read lab/memory.md (useful for lab 3, but also to understand some parts of lab 2)
- Each process has its own page tables that translate a virtual address to a physical address

Virtual memory for a process

The kernel is mapped to the top for every process:

Why? Are there any risks?

| ++                 | <- 0xFFFFFFFFFFFFFFFFFFFFFFFFFFFFFFFFFFFF                             |
|--------------------|-----------------------------------------------------------------------|
| Kernel             |                                                                       |
| I I<br>++          | <- KERNBASE = 0xFFFFFF8000000                                         |
| Unused             |                                                                       |
|                    | <- 2GB (vspace.regions[VR_USTACK].va_base)                            |
| <br>  Stack        |                                                                       |
| <br>++             | <- vspace.regions[VR_USTACK].va_base - vspace.regions[VR_USTACK].size |
| <br>  Unused  <br> |                                                                       |
| <br>++<br>  Heap   | <- vspace.regions[VR_HEAP].va_base + vspace.regions[VR_HEAP].size     |
|                    | <- vspace.regions[VR_HEAP].va_base                                    |
|                    |                                                                       |
| ++                 | <- vspace.regions[VR_CODE].va_base                                    |

# Kernel stack

- Can also be referred to as interrupt stack
- Each process has it's on kernel stack
- However, this is in the kernel section of the memory
- In xk, the kernel allocates one page which acts as the kernel stack during process creation
- From kernel.proc.c:allocproc:

```
// Allocate kernel stack.
if ((p->kstack = kalloc()) == 0) {
    p->state = UNUSED;
    return 0;
}
sp = p->kstack + KSTACKSIZE;
```

# Interrupts, exceptions, syscall (review)

- Interrupts: triggered by hardware events (I/O), unrelated to the current instr
  - Ex: timer interrupt, keyboard input, disk I/O completion
- Exceptions: error caused by the current instr
  - Ex: divide by zero, segfault, pagefault
- Syscall: user requesting a service from the kernel
  - Ex: open(), close(), read()

All 3 involve a mode switch into the kernel!

#### Trap Frame

When an interrupt/exception/sys call occurs,

There is mode switch from User -> Kernel

However, we need to eventually move back to user space eventually

The kernel has a different \$rsp, \$rip and would change registers during execution

Trap frame stores all the registers into a struct so that it can be later restored when switching to user mode

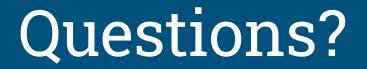